## SAP ABAP table EEDM\_FORMINST\_CONTR {Control Data for Formula Profiles}

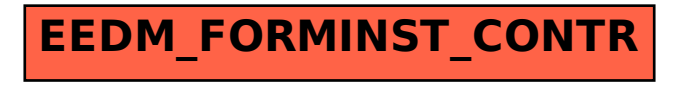